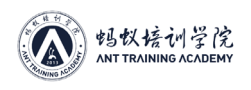

## **第九章 矿机 Kernel Log(日志)排查**

矿机后台用户面板界面无数据或无法判断故障的情况下,需查看后台 Kernel Log 日志, 打开后台点击Kernel Log即可查看详细的运行日志情况,以下为S9/T9+系列常见日志参考, 其他机型略有改变但排查方法类似。更多 Log 信息及其他指导等,可参考比特大陆官网帮 助中心。(教材第一章"常见资源网页导航-2"——比特大陆帮助中心)

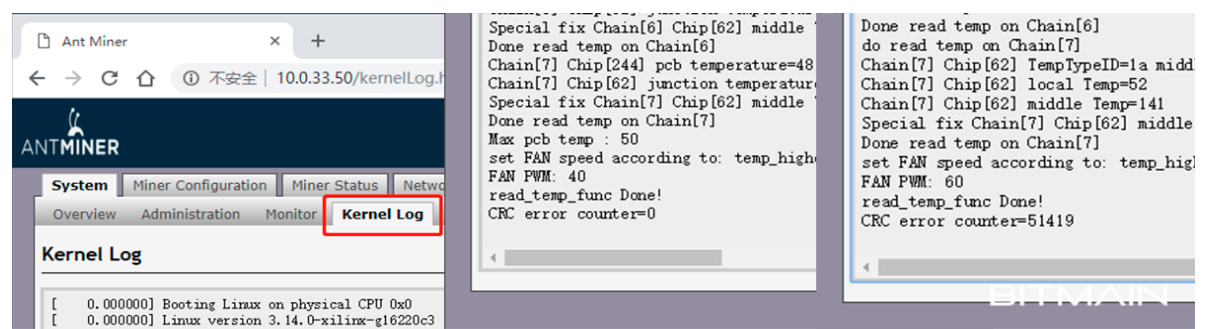

**图左:**矿机后台 Kernel Log 位置,可下拉导航条详细查看,S9/T9+系列结束语一般为 CRC error counter=XX。

**图中:**CRC 错误 0(表示硬件已自检通过,有时掉板也会显示 crc=0)CRC=0 还是 0 算力的 需要排查网络矿池电源等。

**图右:**CRC 错误高(算力板、芯片异常。出现 CRC 错误数高且算力不足的矿机需返厂或现 场维修处理)。

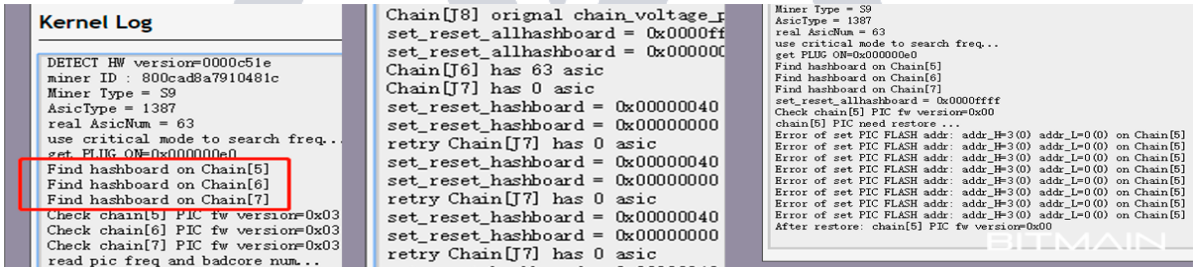

**图左:**检测到 5,6,7 三张运算版,如只显示 5,6 则表示有一张运算版排线未插,常见于大批 量矿机部署上架时未插好。

图中:检测到某板报 0,现象为掉板,如显示 28 asic 的则表现为掉芯片。 检查排线、更换电 源故障依旧则返厂或维修。

**图右:**PIC 异常,需返厂或现场维修人员处理 PIC 故障。

| <b>P</b> Ant Miner<br>$\times$                                        | get fan[2] speed=6000                        | Fatal Error: network connection lost!  |
|-----------------------------------------------------------------------|----------------------------------------------|----------------------------------------|
|                                                                       | get fan [5] speed=600                        | Fatal Error: network connection lost!  |
| 192.168.10.68/kernelLog.html<br>$\Leftarrow$ $\Rightarrow$ C $\Omega$ | get fan[2] speed=6000                        | Fatal Error: network connection lost!  |
|                                                                       | get fan[5] speed=600                         | Fatal Error: network connection lost!  |
| Fatal Error: network connection lost!                                 |                                              | Fatal Error: network connection lost!  |
| Fatal Error: Temperature is too high!                                 | get fan [2] speed=6000                       | Network connection resotre.            |
| Fatal Error: network connection lost!                                 | get $f$ an $[5]$ speed=600                   | Fatal Error: network connection lost!  |
| Fatal Error: Temperature is too high!                                 | get fan[2] speed=6000                        | Fatal Error: network connection lost!  |
| Fatal Error: network connection lost!                                 | get fan[5] speed=600                         | Fatal Error: network connection lost!  |
| Fatal Error: Temperature is too high!                                 |                                              | Fatal Error: network connection lost!  |
| Fatal Error: network connection lost!                                 | get fan $[2]$ speed=6000                     | Fatal Error: network connection lost!  |
| Fatal Error: Temperature is too high!                                 | get fan[5] speed=600                         | Fatal Error: network connection lost!  |
| Fatal Error: network connection lost!                                 | get fan [2] speed=6000                       | Fatal Error: network connection lost!  |
| Fatal Error: Temperature is too high!                                 | get $f$ an $[5]$ speed=600                   | Fatal Error: network connection lost!  |
| Fatal Error: network connection lost!                                 |                                              | Fatal Error: network connection lost!  |
| Fatal Error: Temperature is too high!                                 | get fan [2] speed=6000                       | Fatal Error: network connection lost!  |
| Fatal Error: network connection lost!                                 | get fan[5] speed=600                         | Fatal Error: network connection lost!  |
| Fatal Error: Temperature is too high!                                 | Fatal Error: some Fan lost or Fan speed low! | Fatal Error: network connection fost!  |
| Fatal Error: network connection lost!                                 |                                              | Fatal Error: network connection lost!  |
|                                                                       |                                              | Estal Error: network connection lost L |

**图左:**矿机高温保护,需降低环境温度或矿机灰尘过多导致散热异常需清理灰尘或货架有暖

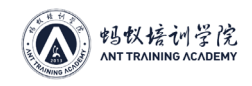

风回流情况需改善。

**图中:**风扇转速低,需更换 FAN5。即使风扇目测到正常在运转,但控制板检测到回传的转 速不足也需要更换风扇。

**图右:**网络异常,需检查网线路由器交换机等。矿池填写时 3 个地址后缀不能一致,需要填 写备用地址不要留空。

## **ANT TRAINING ACADEMY**